#### **Estrutura Sequencial** $\overline{O}$  $\overline{O}$  $\overline{O}$  $\bullet$  $\overline{O}$  $\overline{O}$  $\bullet$  $\mathbf{o}$  $\bullet$  $\bullet$  $\overline{O}$  $\bullet$  $\overline{O}$  $\bullet$ ●  $\Omega$  $\mathbf{o}$

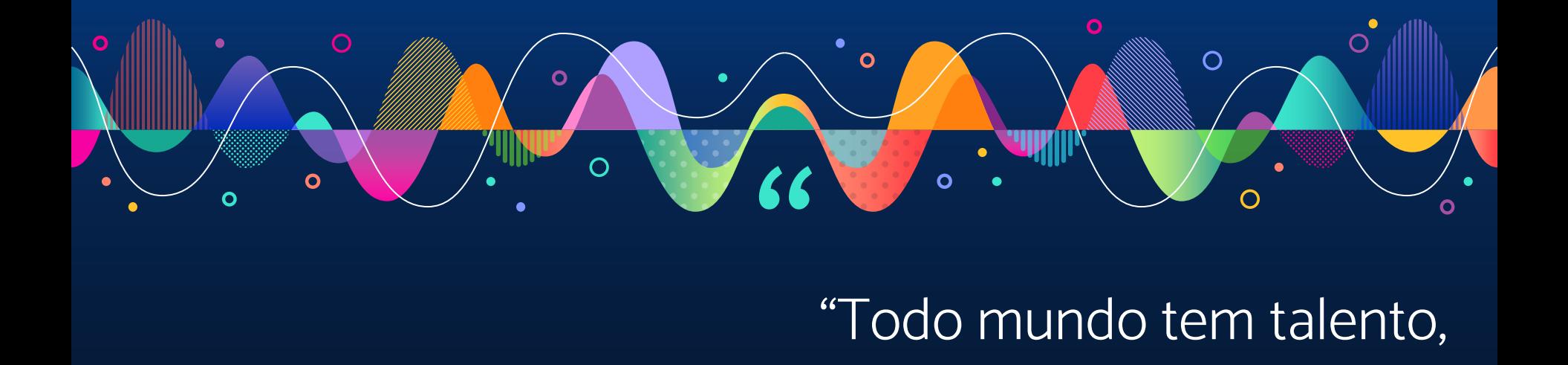

"Todo mundo tem talento,

é só uma questão de se mexer

até descobrir qual é"

– George Lucas

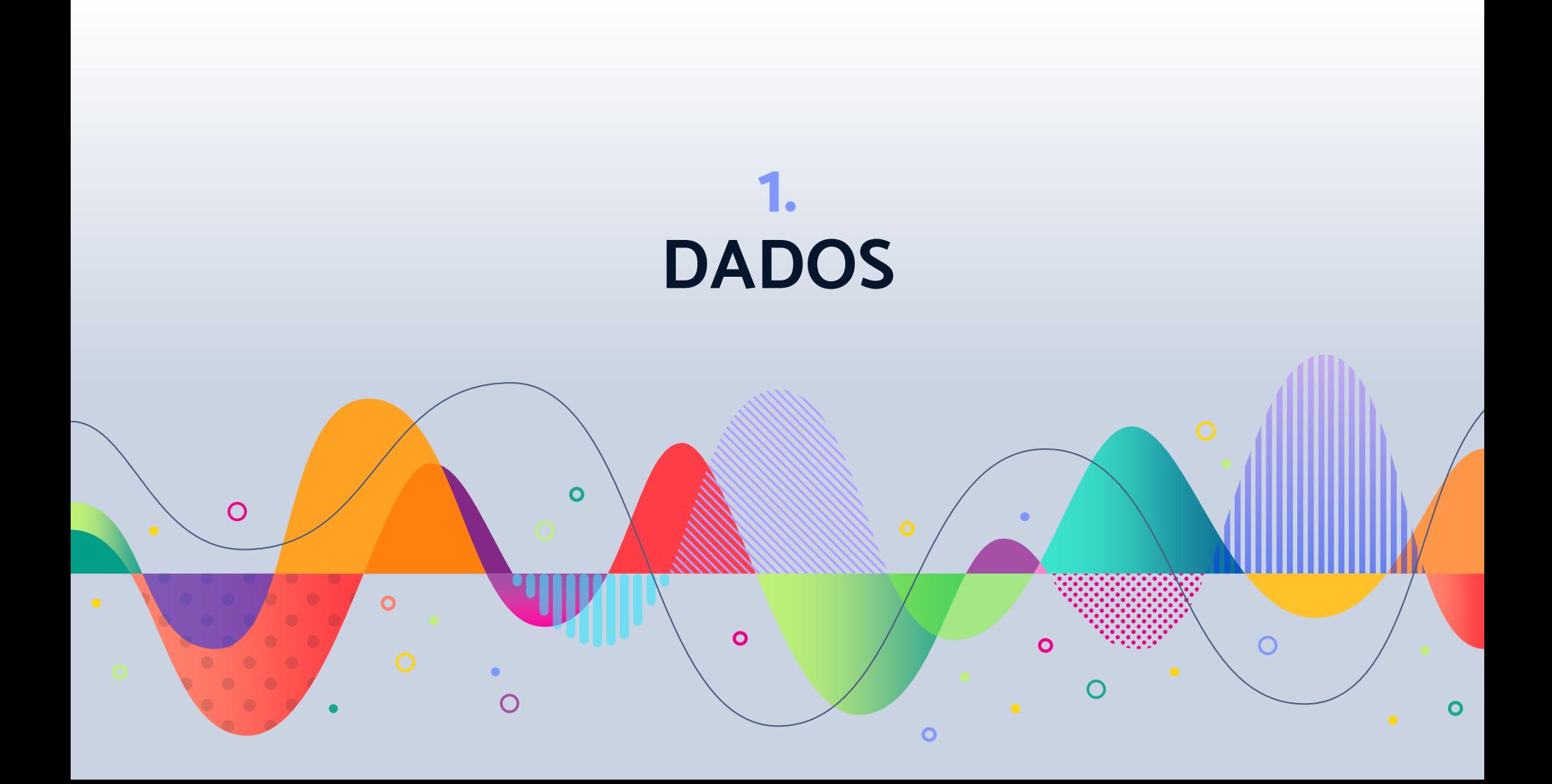

- ▹ Memória Principal: capacidade de armazenamento baixo e acesso rápido, volátil (RAM)
- ▹ Memória Secundária: capacidade de armazenamento alto e acesso lento, não volátil (HD)

# Memória

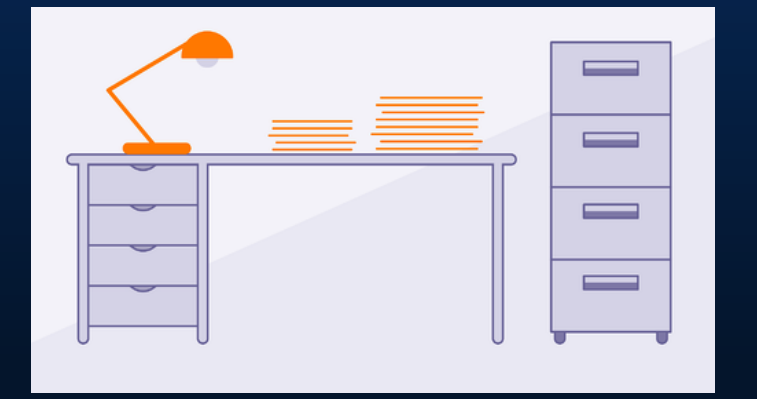

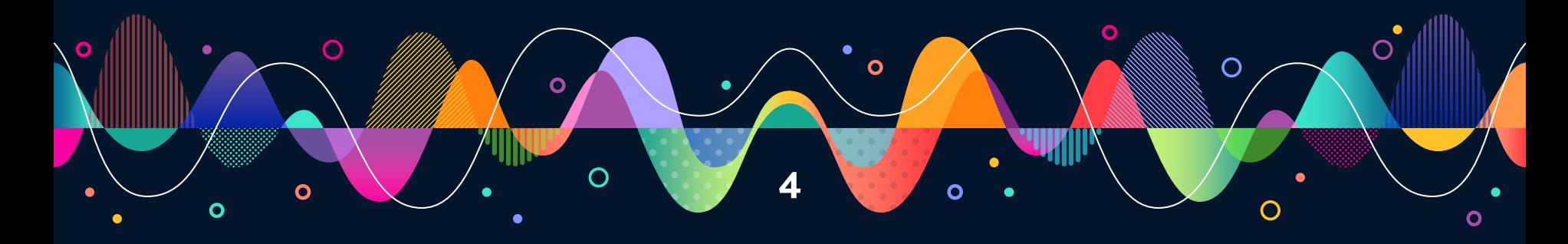

#### Endereçamento de Memória

**5**

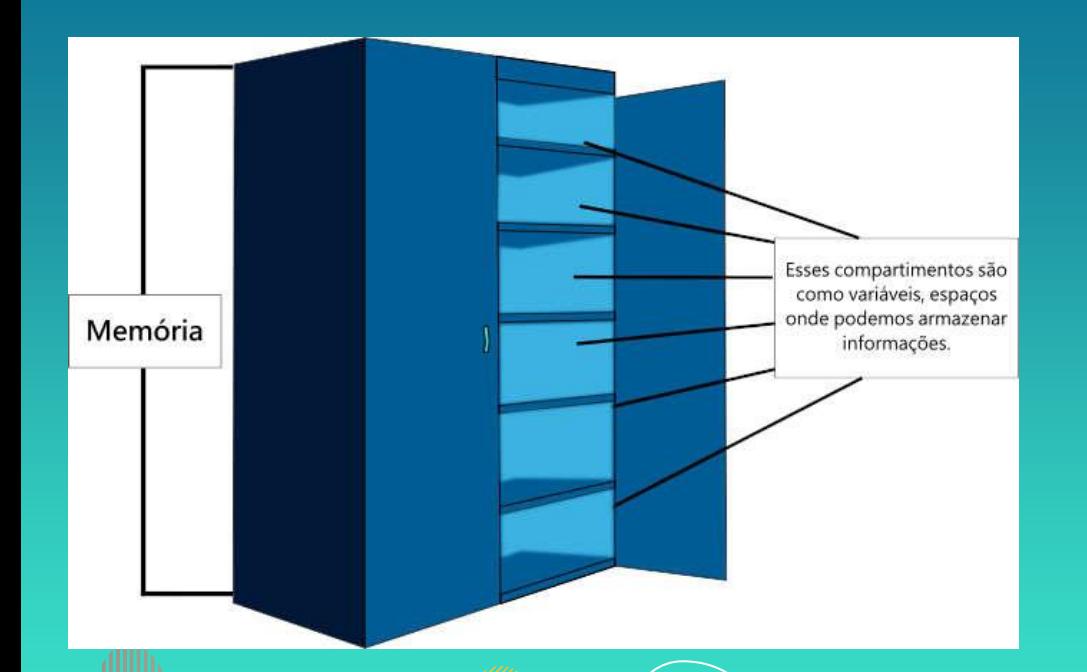

 $\Omega$ 

 $\mathbf{o}$ 

- ▹ Dados são armazenados em espaços limitados identificados por uma posição (endereços de memória)
- Existem diferentes tipos de dados, por isso ocupam a memória de maneira diferente

### **Tipos de Dados Primitivos em C**

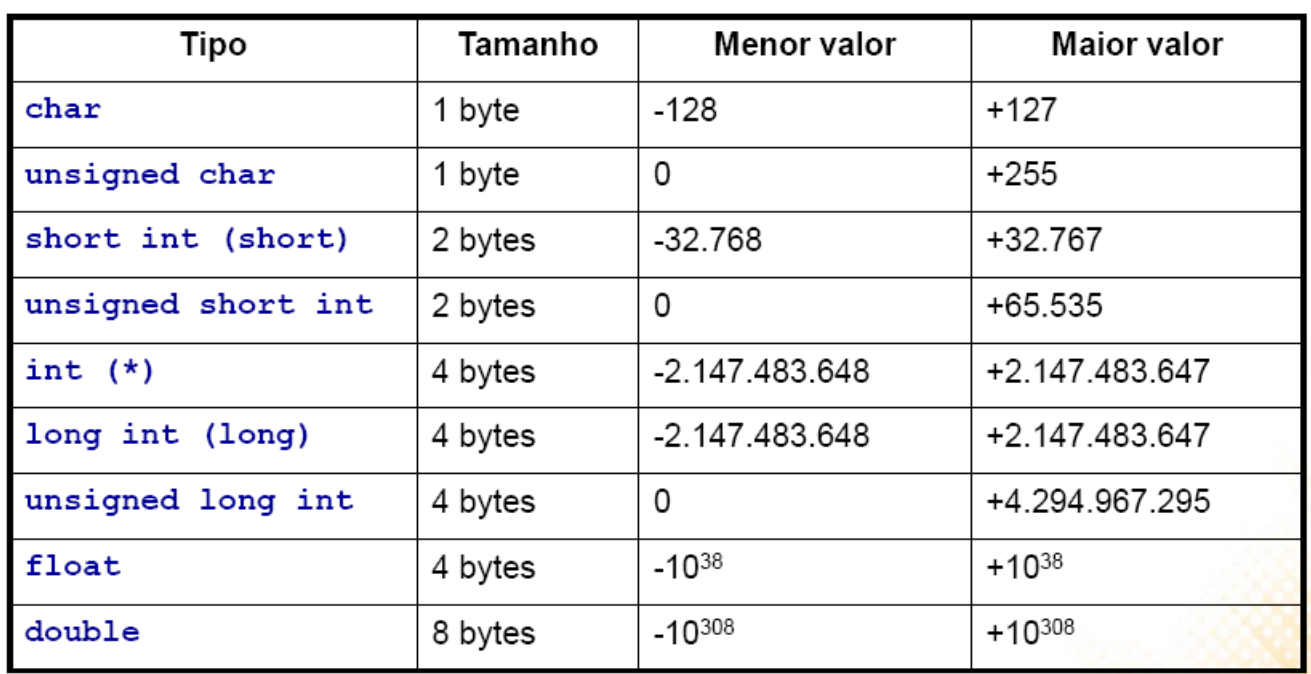

**6**

## **Operadores Aritméticos**

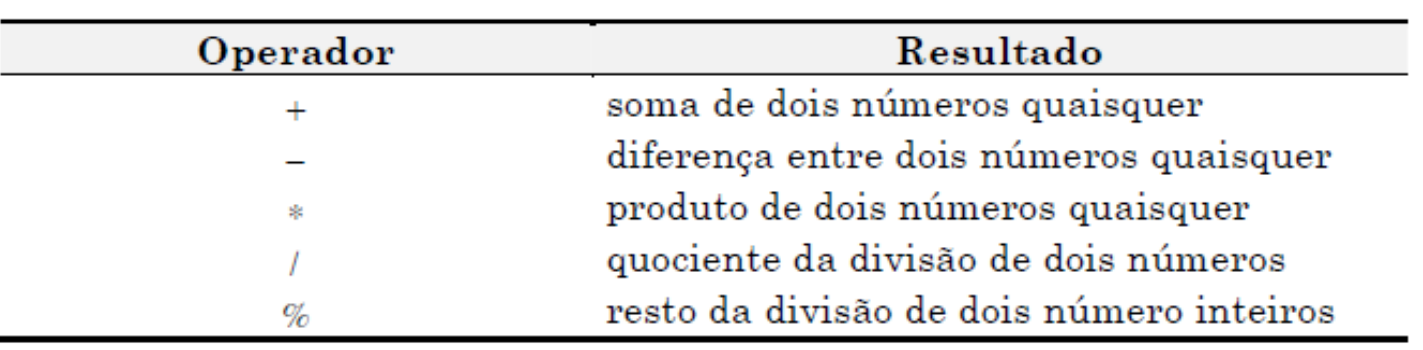

#### Especificadores de Formato

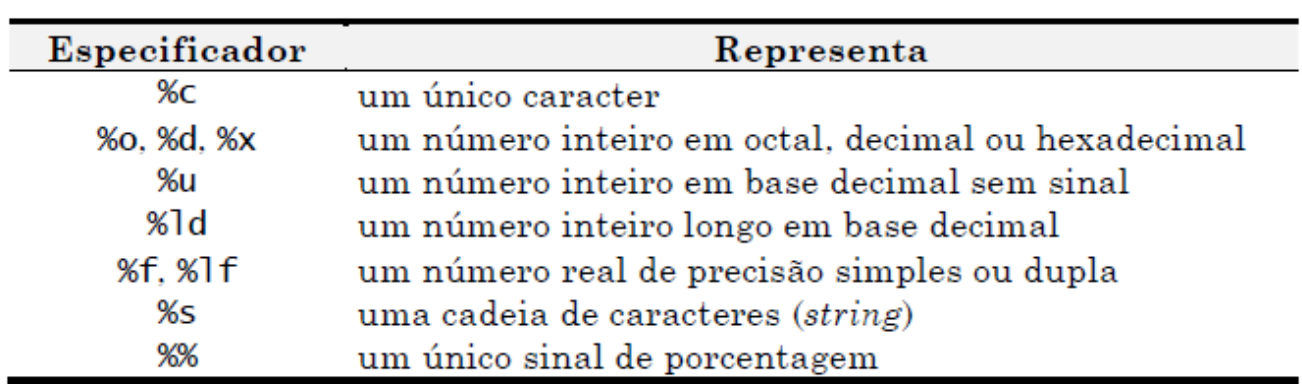

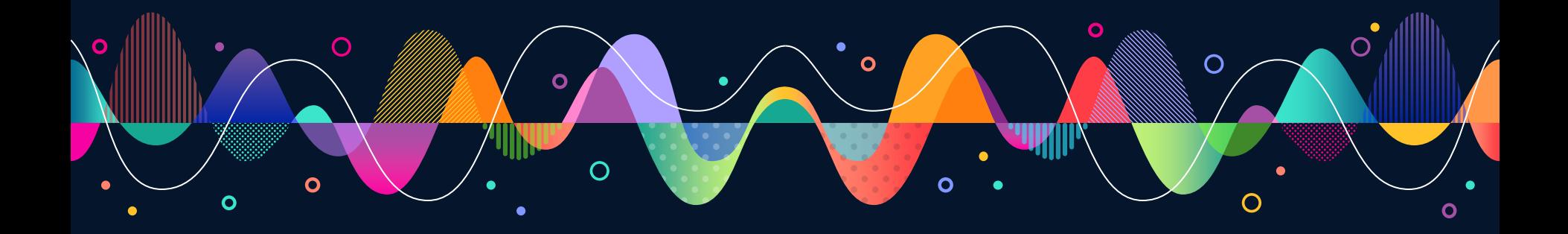

#### Caracteres de Controle

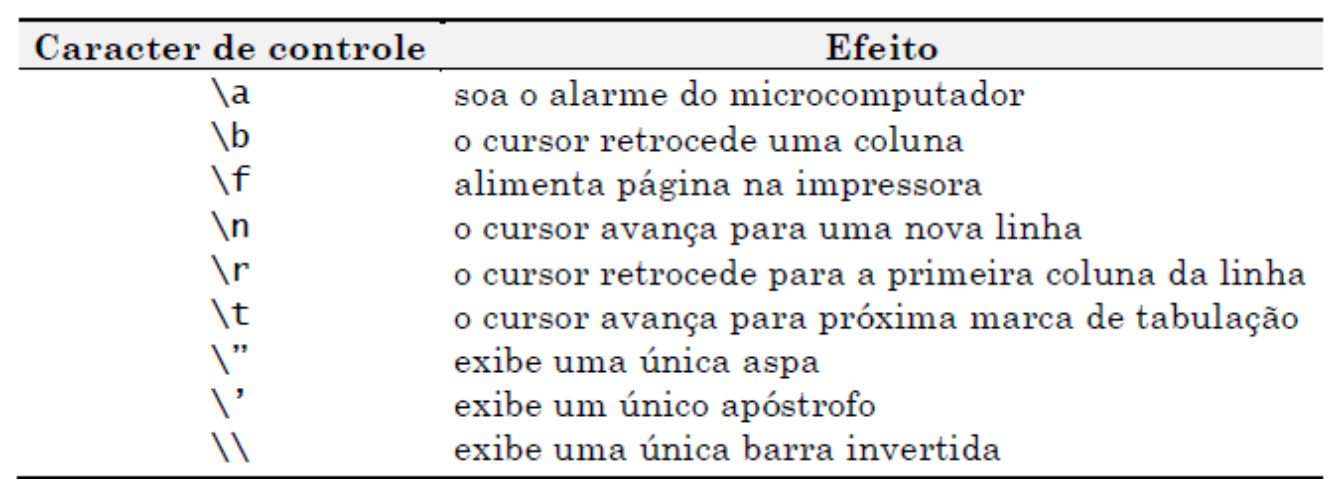

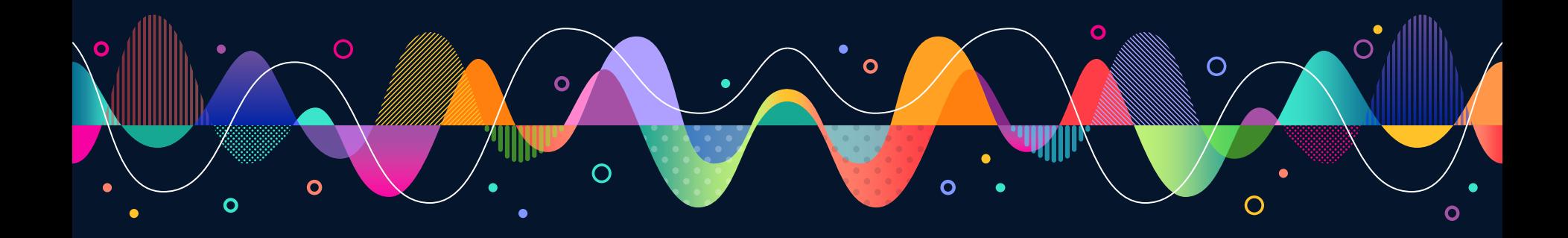

#### **Formação de Identificadores**

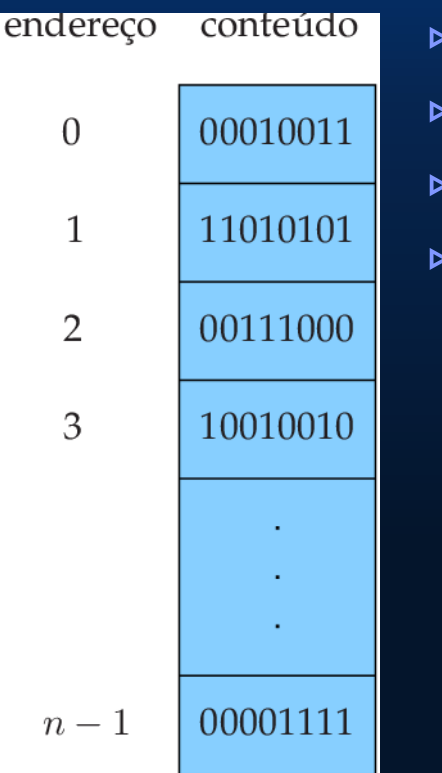

- ▹ Mais fácil dar "nome aos bois"
- ▹ Cada coisa deve ter um nome diferente
- ▹ Cada identificador armazena uma coisa por vez
- ▹ Seguir as regras de sintaxe:
	- ▸ C é case sensitive
	- Não começar com algarismo
	- Não conter caracteres especiais (\$, @, !, \*, 'espaço em branco) Exceção: Underline ( \_ )
	- Não utilizar palavras chave da linguagem (main, while)
	- identificador, usa<sub>lo</sub> a primeira letra maiúscula Utilizar a notação CamelCase, para unir palavras no (nomeAluno, ControleEstoque, numCPF)

# **Variáveis x Constantes**

- ▹ Variável seu valor pode ser mudado durante a execução do programa
- ▹ Constante seu valor não pode ser alterado durante a execução do código

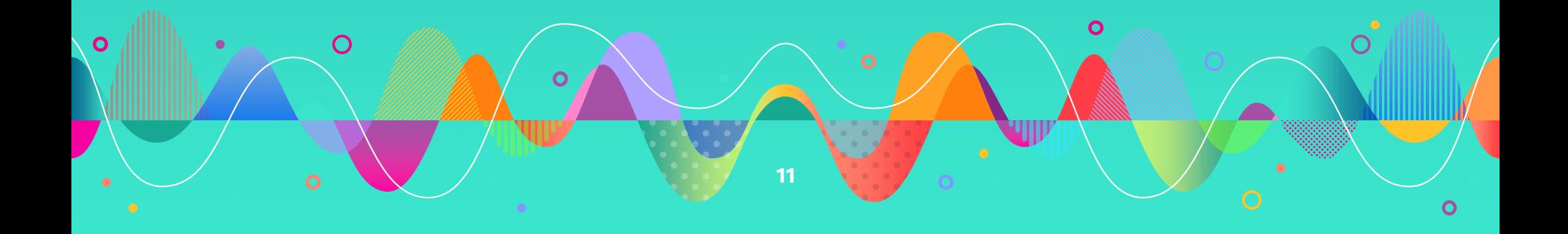

# **2. Estrutura Sequencial**

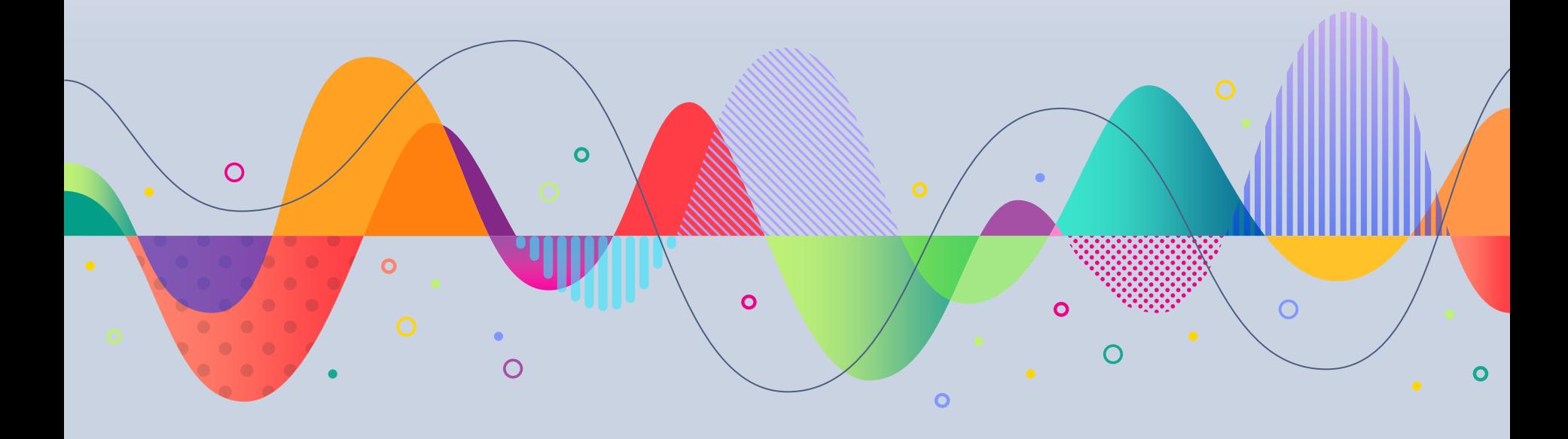

# **Estruturas de um Programa**

- ▹ Estrutura Sequencial → Computador fica obediente
- ▹ Estrutura Condicional → Computador fica inteligente
- ▹ Estrutura de Repetição → Computador fica eficiente

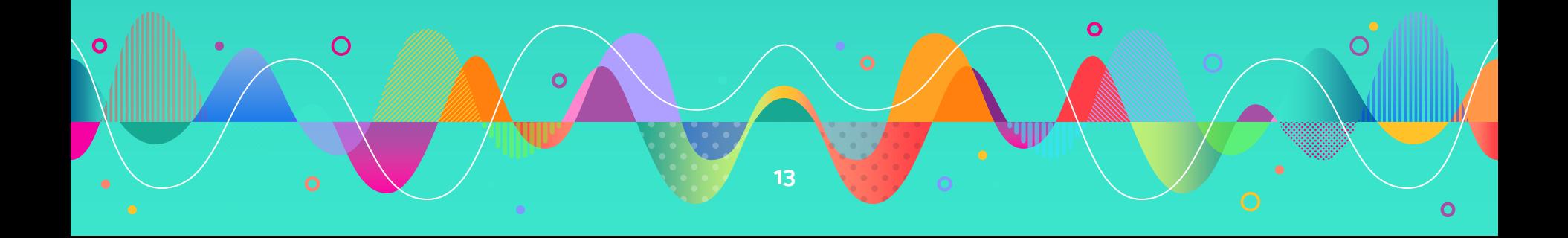

#### **Estrutura Básica**

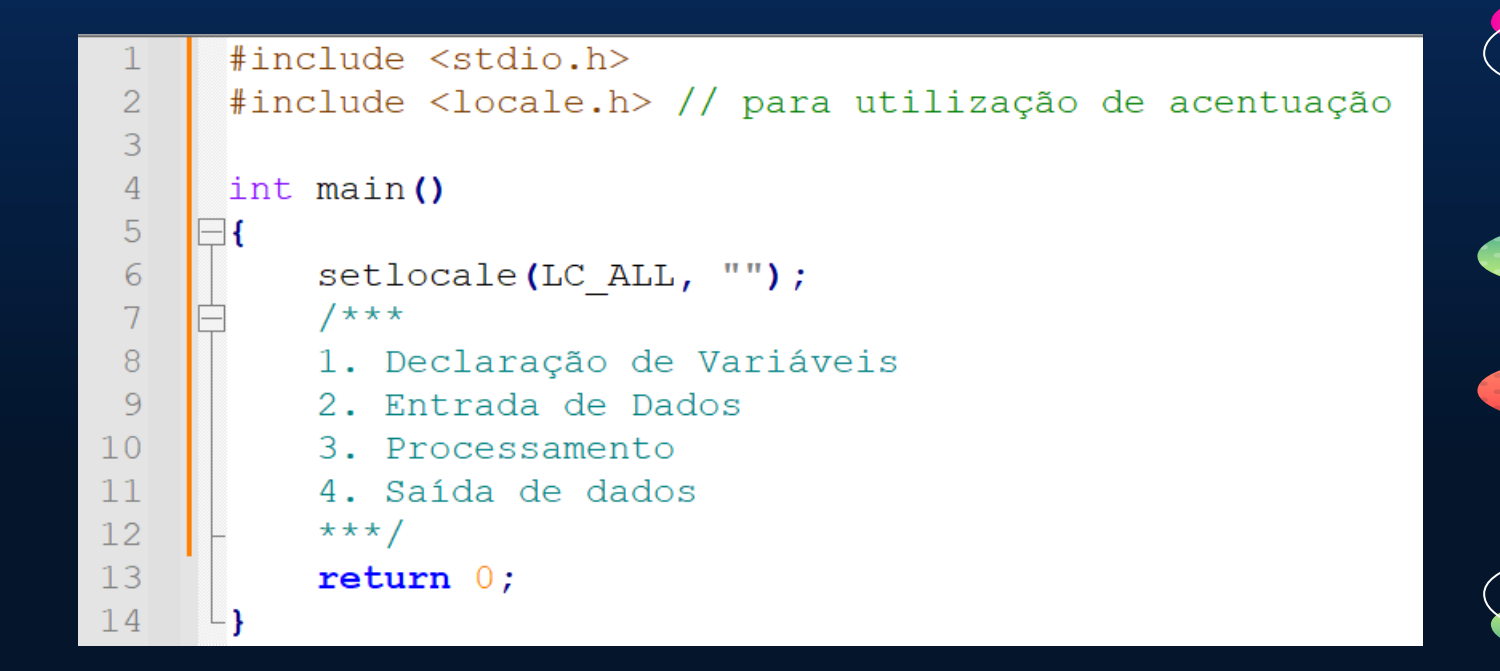

# **Declaração de Variáveis e Constantes**

- ▹ Reservar e nominar espaços de memória
- ▹ Sintaxe: tipoDoDado (lista de identificadores separados por vírgula)

```
const int ano Atual = 2023; // declaração de constante
short sh:
int x, anoNascimento = 1969, idade;
float total, ft = 1212.42;
double db = 12314.23;
long lg;
char cr = 'F';
char nome [30] = "Lucilia Ribeiro";
int maioridade, par; //simulação de variável boolean
```
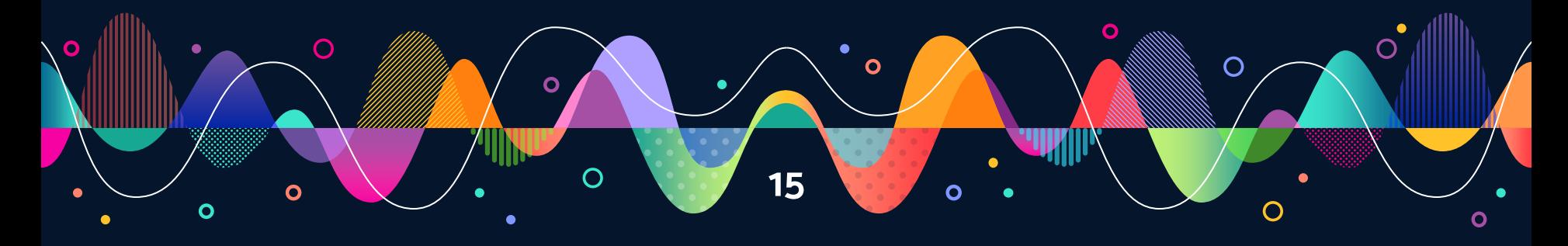

# **Comando de Atribuição / Entrada de Dados**

- ▹ Conteúdo x Nome
- ▹ Sintaxe geral: nomeDoIdentificador = conteúdo

/\* PASSO2: Entrada de Dados - pelo desenvolvedor \*/ anoNascimento =  $1969$ ;  $sh = 13$ :

### **Processamento de Dados**

 $/*$  PASSO3: Processamento  $*/$  $idade = anoAtual - anoNascimento;$  $x =$ idade % 2; //resto da divisão da variável idade por 2 maioridade =  $(idade \ge 18)$ ;  $par = (x == 0);$ 

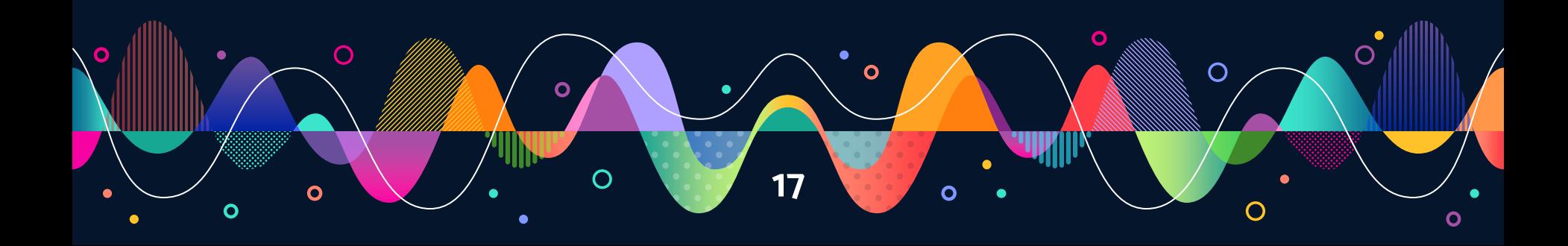

## **Saída de Dados**

```
Short = 13Short++ = 13Short = 14++Short = 15Short = 15Short = 17, Short++ = 16, Short = 16, ++Short = 16, Short = 15
                                           Idade = 54Float = 606, 210022Double = 12314, 23Careter = F/* PASSO4: Saida de Dados */
                                           Nome = Lucília Ribeiro
printf("\nShort = d'', sh);
                                           Maioridade? (1 = \sin) --> 1
printf("\nShort++ = \text{\%d}", sh++);
                                           0 número 54 é par? (\theta = não): 1
printf("\nShort = d'', sh);
printf("\n++Short = \text{d}", ++sh);
printf("\nShort = \frac{4}{\pi}, sh);
printf("Short = d, Short++ = d, Short = d, ++Short = d, Short = d \n\times d, Sh, sh++, sh, ++sh, sh);
printf("Idade = \delta d \nightharpoonup", idade);
printf("Float = f(n", (ft / 2.0));
printf("Double = \frac{1}{6}.21f", db);
printf("\nCaracter = c", cr);
printf("\nNome = s<sup>s</sup>", nome);
printf("\nMaioridade? (1 = sim) --> \delta d'', maioridade);<br>printf("\nO número \delta d é par? (0 = não): \delta d \ln \ln'', idade, par);
```
# **3. Entrada de Dados pelo Usuário**

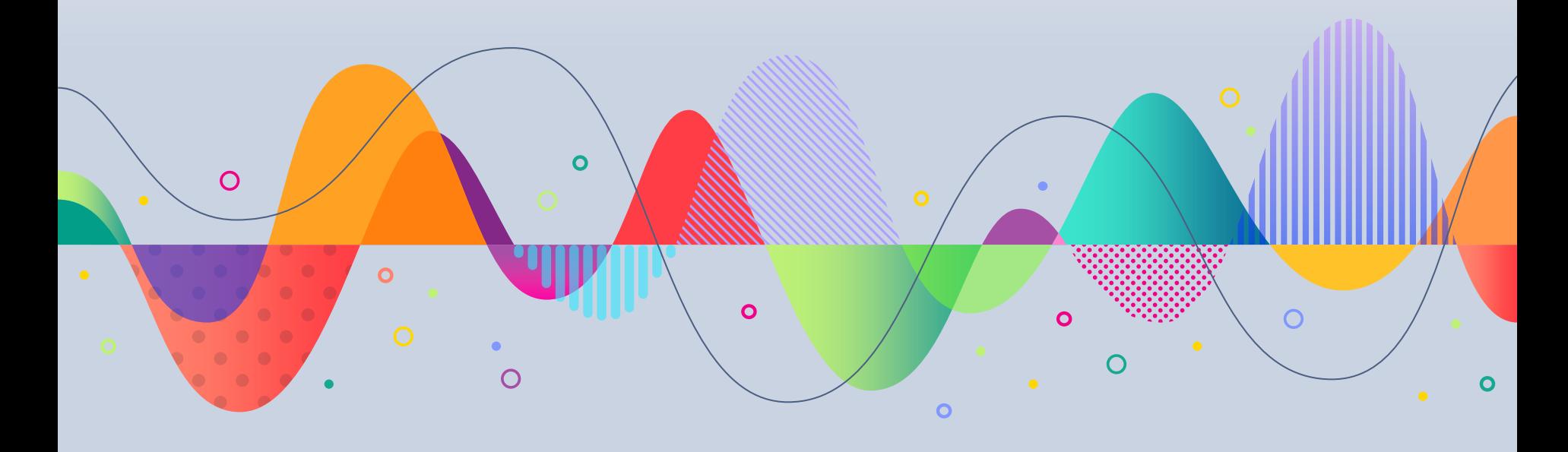

```
\mathcal{P}3
 \overline{4}\overline{5}6
 78
 Q101112131415
16
1718
19
20<sup>o</sup>2122
23
24
25
26
27
28
29
```

```
\#include \lestdio.h>
#include <locale.h> // para utilizacão de acentuação
```

```
int main ()
```
#### $\boxminus$

```
setlocale(LC ALL, "");
//Declaração de variáveis
const int diasAno = 365;
char nome [30], senha[10];
int anoAtual = 2023, anoNascimento, idade;
long diasVividos;
//Entrada de Dados pelo usuário
printf("\nDigite seu nome: ");
scanf("\{\uparrow\}[^\n]", nome);
printf("Digite sua senha: ");
scan f('<sup>9</sup>s", sepha;
printf("Digite seu ano de nascimento: ");
scanf ("%d", &anoNascimento);
//Processamento
idade = anoAtual - anoNascimento:diasVividos = idade * diasAno:
//Saída de Dados
printf("n\nu^{\star\star\star\star\star} EMPRESA \star\star\star\star\star\star\star"):
printf("\nNome do Cliente....: %s", nome);
printf("\nSenha.............: %s", senha);
print(f(" \n1dade... \n11111))print(f''\nDias Vividos......: %ld", diasVividos);<br>
print(f''\n***************************\n * h\n')
```
Digite seu nome: Bruna Ribeiro Digite sua senha: pudim Digite seu ano de nascimento: 1998

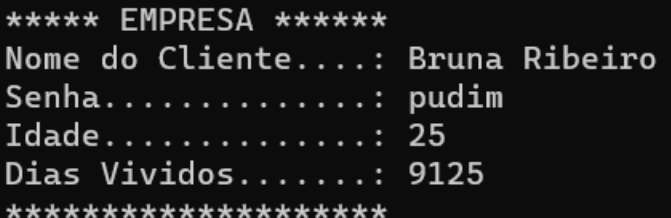

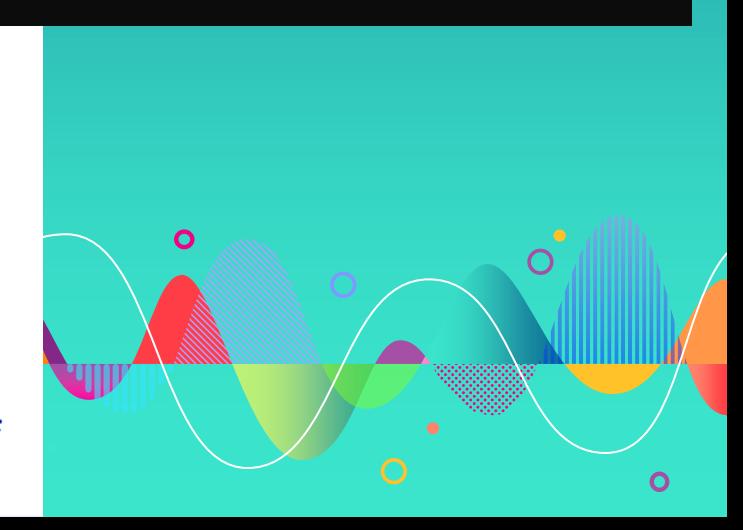

#### **Teste de Mesa**

- ▸ É uma simulação da execução de um programa de forma manual, utilizado para validar sua lógica.
- 1. Identifique todas as variáveis do programa
- 2. Elaborar uma tabela onde a primeira coluna será o número da linha e cada coluna restante se refere a cada variável envolvida
- 3. Percorra seu código linha a linha, preenchendo a tabela, atualizando os valores das variáveis de acordo com as instruções
- 4. Verificar se os resultados obtidos são coerentes com os previstos

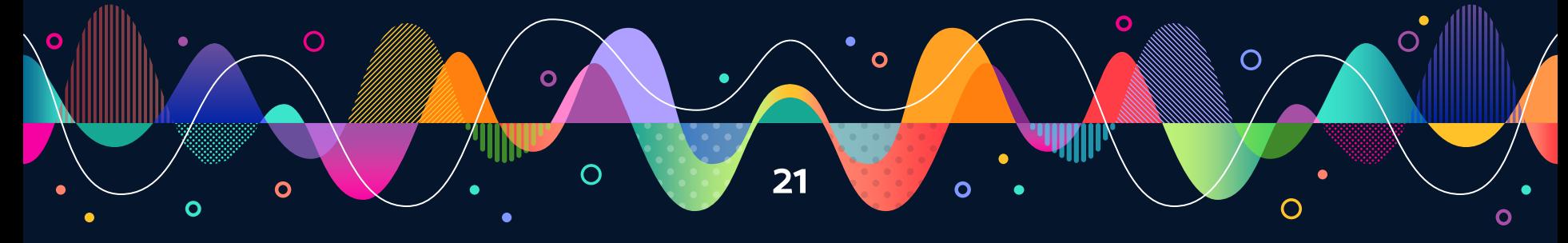

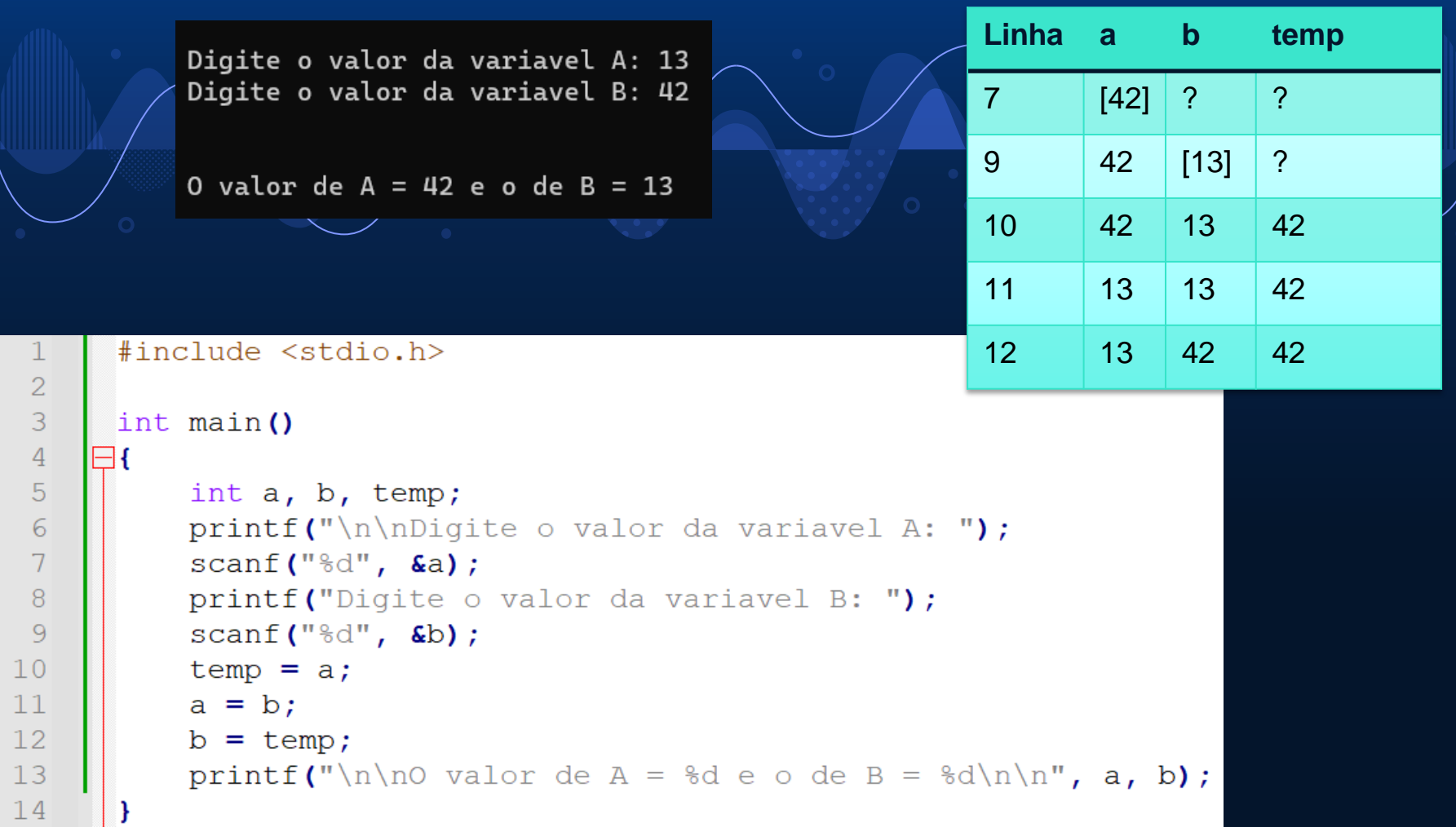

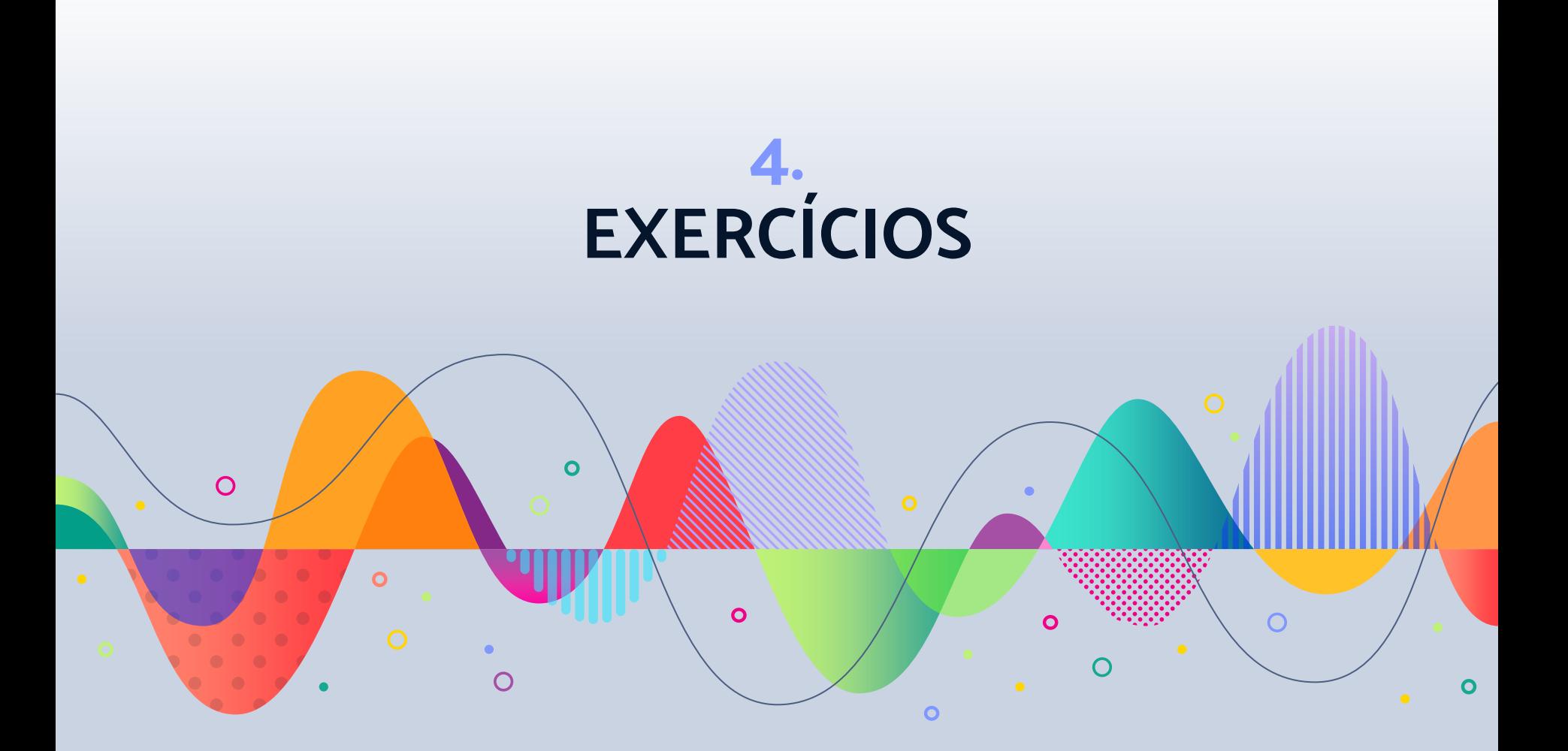

#### **Exercício 5**

- ▹ Você foi contratada como desenvolvedora em um hospital que efetua a triagem de todos os pacientes
- ▹ Para efetuar a triagem, é preciso realizar o cadastro colhendo os seguintes dados: horário de entrada do paciente, nome, cpf, sexo, data de nascimento, peso e altura.
- ▹ Siga o layout de entrada de dados conforme a seguir

\*\*\*\*\*  $S \cup S$  \*\*\*\*\*\* ----- Dados Cadastrais ------ $Hora: 16$ Minutos: 20 Nome: André Ribeiro Sexo: M ----- Data de Nascimento ------Dia: 16 Mes: 10 Ano(4 digitos): 2000 ----- Dados Clinicos ------Peso: 72 Altura: 1,75

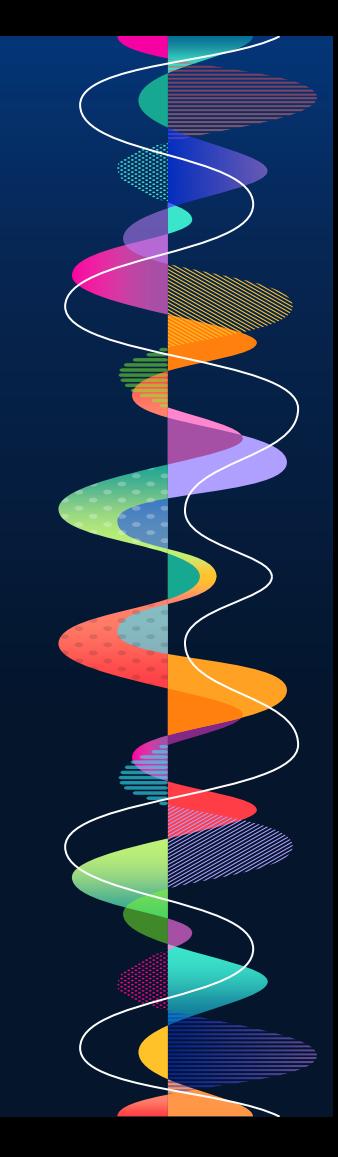

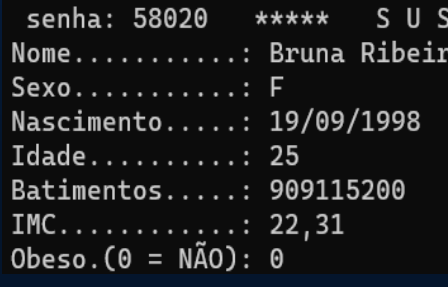

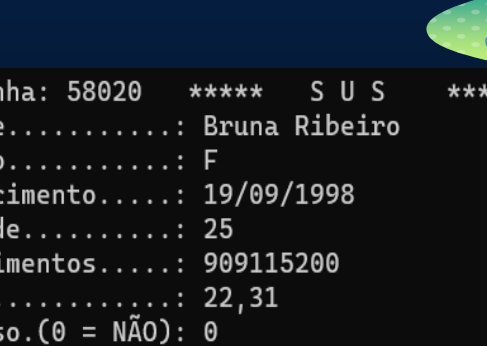

que existem no momento que o paciente chegou.

▸ Inicialmente a senha do paciente, que é o resultado da quantidade de segundos

▹ Você deve fazer um programa para mostrar a FICHA CADASTRAL com os seguintes

- ▸ Um cabeçalho para o relatório contendo a hora de entrada do paciente
- ▸ Nome, Sexo e Data de Nascimento
- ▹ Idade

dados:

**Exercício 5 (cont.)**

- ▹ Quantidade de batimentos cardíacos a pessoa teve de quando nasceu até hoje. Considere que o ser humano possua 70 batimentos por minuto
- ▹ IMC equivale ao peso dividido pelo quadrado da altura
- ▹ Mostre se a pessoa é obesa. Pela OMS, o obeso tem o IMC maior ou igual a 40
- ▹ O layout da ficha está ao lado

**25**

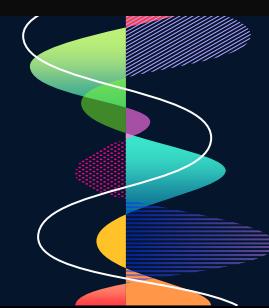

16h07

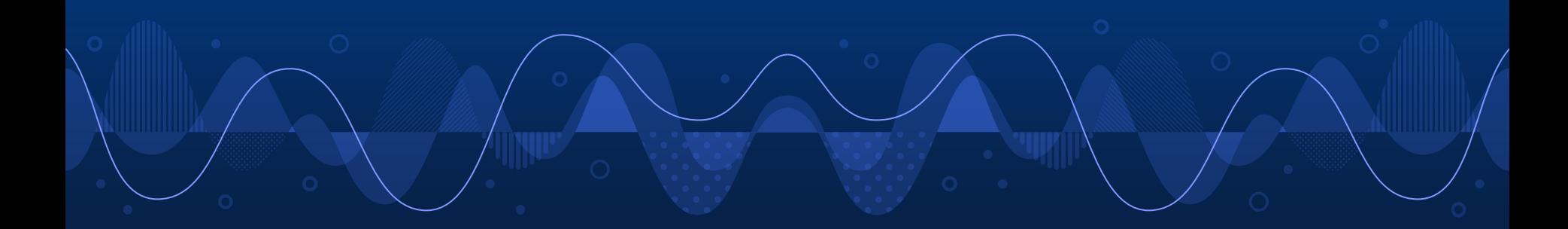

```
#include <stdio.h>
 \mathcal{P}\#include \langle \text{math.h}\rangle3
      #include <locale.h>
 \overline{4}5
      int main ()
 6
     \boxminus {
 7setlocale(LC ALL, "");
 8
           char nome [30];
 9
           int dia, mes, anoNascimento, anoAtual = 2023;
10int hora, minuto, segundos, min, qtdBatimentos;
11int idade, qtdMeses, qtdDias, qtdHoras, qtdMinutos;
12float peso, altura;
13double imc;
14
           char sexo;
                                    26
```

```
//entrada de dados
15
          printf("n\nx*** s \tS \tS \t****n");16printf("h---Dados Cadastrais ------\n'):
18printf("Hora: "):
19
          scant('"%d", \&hora);
20printf("Minutos: ");
          scan f("ed", \&minuto);
2.2.fflush(stdin): //esvazia o buffer
23
          printf("Nome: ");
24scanf("\frac{8}{\Lambda}", nome);
25
          fflush(stdin);
26
          printf("Sexo: ");
          scan f("C", & sexo);28
          print(f''\n---- Data de Nascimento ------");
29
          printf("\nDia: ");
30
          scan f("d", \&dia);printf("Mes: ");
3132
          scan f("d", \textbf{kmes});
33
          printf("Ano(4 digits)): "34
          scanf ("%d", &anoNascimento);
35
          print(f''\n---- Dados Clinicos ------ ");
36
          print(f("nPeso: ");3canf("%f", &peso);<br>printf("Altura: ");
38
39
          scanf("\f", & altura);
```
 $17$ 

 $21$ 

27

37

 $\mathbf{o}$ 

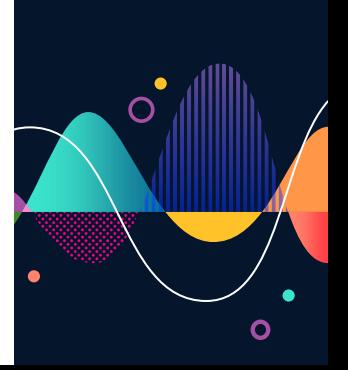

 $\bullet$ 

//processamento  $min = (hora * 60) + minuto;$ sequidos =  $min * 60$ ;  $idade = anoAtual - anoNascimento:$  $qtdMessage = idade * 12;$  $qtdDias = (qtdMessage * 30) + dia;$  $qtdHoras = qtdbias * 24;$  $qtdMinutos = qtdHoras * 60;$ qtdBatimentos = qtdMinutos \* 70;  $\text{imc}$  = peso / pow(altura, 2); //exponenciação //saída de dados printf(" $\n\times$ n $\neq$  senha:  $\frac{4}{7}$ , sequndos); printf("  $***$  SUS  $***$  \$02dh\$02d", hora, minuto); printf("\nNome..........:  $\$ s", nome);  $print(f''\n\sec 0...\n......:\nC", sex0);$ printf("\nNascimento....:  $802d/802d/802d$ ", dia, mes, anoNascimento);  $print(f' \n\label{eq:print} \nif('nIdade.........: 8d", idade);$ printf("\nBatimentos.....: %d", qtdBatimentos); printf("\nIMC...........:  $\frac{21f''}{\text{inc}}$ ; printf("\nObeso.(0 = NÃO):  $\frac{\dagger}{n}$ , (imc >= 40));

**28**

```
int saque, troco, notas200, notas100, notas50;
int notas20, notas10, notas5, notas2, moedas;
print(f''\nabla u) do saque? ");
scant("ed", %saque);notas200 = saque / 200;
troco = saque % 200;notas100 = troco / 100:
troco = troco \frac{100}{100}:
notas50 = troco / 50:
troco = troco \frac{1}{2} 50:
notas20 = troco / 20:
troco = troco % 20:notas10 = troco / 10:
troco = troco \frac{10}{10};
notas5 = troco / 5:
troco = troco \frac{1}{2} 5:
notas2 = troco / 2:
moedas = \text{troco } % 2:
printf("\n\nSaque: R$ -.2f", saque);
printf("\n\%d nota(s) de R$ 200", notas200);
printf("\n\\d nota(s) de R$ 100", notas100);
printf("\n%d nota(s) de R$ 50", notas50);
printf("\n%d nota(s) de R$ 20", notas20);
printf("\n%d nota(s) de R$ 10", notas10);
printf("\n%d nota(s) de R$ 5", notas5);<br>printf("\n%d nota(s) de R$ 2", notas2);
printf("\n%d moedas\n\n", moedas);
```
 $\overline{4}$  $\overline{5}$ 

 $\sqrt{6}$ 

 $\overline{7}$ 

8

9

 $10<sup>°</sup>$ 

 $\overline{11}$ 

12

13

14

15

16

17

18

19

 $20<sub>2</sub>$ 

 $21$ 

 $22$ 

23

 $24$ 

25

26

 $27$ 

28 29 30

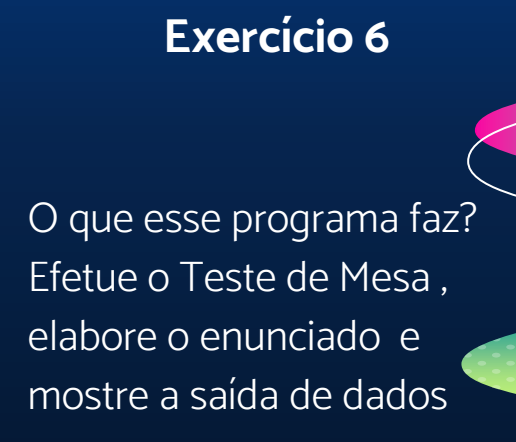

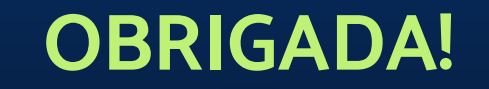

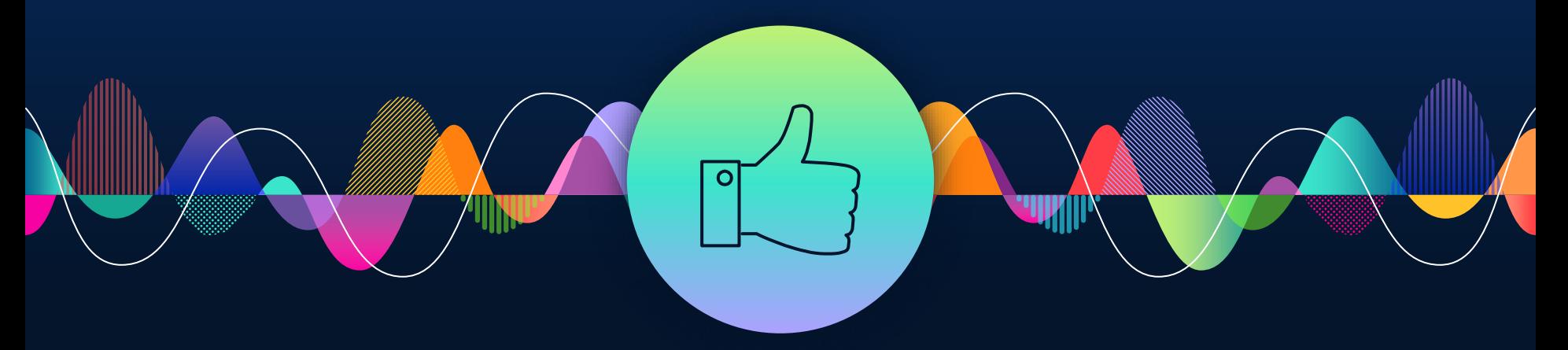

#### **Alguma pergunta?** professora@lucilia.com.br

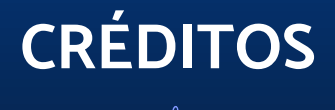

**31**

- **▶ Presentation template by [SlidesCarnival](http://www.slidescarnival.com/?utm_source=template)**
- ▹ Wikipedia
- ▹ Livros da bibliografia da disciplina